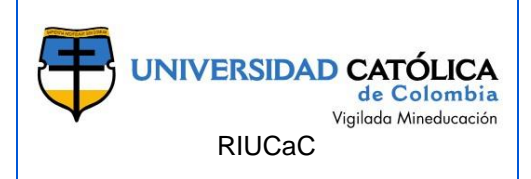

### **FACULTAD DE INGENIERIA PROGRAMA DE ESPECIALIZACIÓN EN RECURSOS HÍDRICOS ESPECIALIZACIÓN EN RECURSOS HÍDRICOS BOGOTÁ D.C.**

### **LICENCIA CREATIVE COMMONS:** Atribución No Comercial-Sin Dervidas

### **AÑO DE ELABORACIÓN:** 2017

**TÍTULO:** Análisis Hidrológico de la Microcuenca del Río Urichare ubicada en el Municipio de Lejanías Meta

### **AUTOR (ES)**:

Cruz Neuque, Leidy Caterine y Narvaez Ninco, Jaime Alejandro.

## **DIRECTOR(ES)/ASESOR(ES):**

Valero Fandiño, Jorge Alberto

#### **MODALIDAD:**

Ejemplo: Práctica empresarial; Trabajo de investigación; Especial interés, etc.

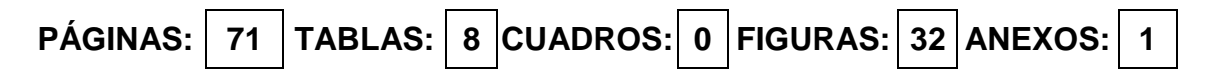

Se escriben cuántas páginas, tablas, cuadros, figuras y anexos, cuando aplique.

#### **CONTENIDO**:

INTRODUCCIÓN

- 1. GENERALIDADES DEL TRABAJO DE GRADO
- 2. MARCO DE REFERENCIA
- 3. METODOLOGÍA
- 4. ANÁLISIS DE RESULTADOS
- 5. CONCLUSIONES Y RECOMENDACIONES
- 6. BLIBLIOGRAFIA

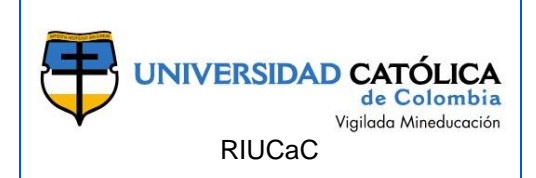

**APENDICES** ANEXOS

**DESCRIPCIÓN**: El trabajo corresponde al estudio hidrológico de la microcuenca del río Urichare, en el punto de cierre de la cuenca, cuya coordenadas corresponden a norte=877826m-este=1011074m, en el sector conocido como Finca Castrillón de la vereda Tres Estrellas; el desarrollo del proyecto se baso principalmente en otorgar un insumo técnico que permita que el municipio inicie en algún momento obras de protección , mejorando la calidad de vida de las personas que se han visto afectadas por las continuas crecientes del río en épocas de invierno.

**METODOLOGÍA**: El desarrollo de la metodología se realizó en 4 fases, mediante el uso de información cartográfica, registros fotográficos en campo de la zona de estudio, estaciones pluviométricas del IDEAM, y modelación mediante software HEC-HMS.

## **PALABRAS CLAVE**:

HIDROLOGÍA, MORFOLOGÍA, CUENCA HIDROGRÁFICA, CAUDAL, MODELACIÓN

## **CONCLUSIONES**:

Basados en los sistemas de información geográfica (software ArcMap 10.3.1), se desarrolló el modelo digital de elevación, de donde las herramientas propuestas en el programa permitieron la identificación y generación de la línea divisoria de aguas de la microcuenca del río Urichare. Con este polígono establecido, se determinan todos los parámetros geométricos como área y perímetro de la cuenca, de donde la clasificación de ésta obedece especialmente al área de la misma que equivale a 28.55 Km².

Se desarrolló el análisis morfométrico de la microcuenca del río Urichare, de lo cual se logró establecer que es alargada de carácter asimétrica en donde el cauce principal tiende al margen izquierdo de la línea divisoria de aguas, adicionalmente presenta una elevación media de 831.5 msnm, la elevación mediana establecida en la curva hipsométrica equivale a 767.9 msnm, de la cual se establece que la microcuenca presenta procesos de depositación en la parte baja y alta actividad

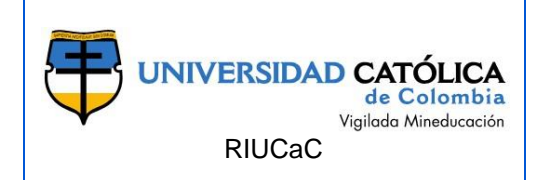

erosiva de carácter torrencial en la parte alta o zona de vertiente de la microcuenca.

Los análisis de precipitación se consideraron basados en los datos de las estaciones pluviométricas del IDEAM, cercanas al área de estudio, estas estaciones son Lejanías - [32060050], Lejanías Castillo - [32060090], Mesetas - [32075050], Mesa de Yamanes - [32060020] y Mesa de Fernández – [32070120]. Para la cual las estaciones que tienen influencia dentro del área de la microcuenca del río Urichare son las estaciones Lejanías y Lejanías Castillo. Sin embargo la estación Lejanías que corresponde a la de más área de influencia en la microcuenca, no presenta registros históricos consistentes, sumándose a esto, que ésta estación aparece suspendida desde el año 1990. Dada esta condición se adoptó por modelar la hidrología con los datos suministrados por la estación Lejanías Castillo - [32060090].

Se elaboraron las curvas de intensidad, frecuencia y duración, para un período de retorno de 100 años, el cual es el acorde según las diversas entidades o normas colombianas para obras de ríos, basadas en la metodología de la obtención de curvas de intensidad, frecuencia y duración sintéticas, en el Manual de Drenajes para Carreteras del Ministerio de Transporte, se establece la ecuación generalizada para Colombia junto con los datos y parámetros de la regresión para la correcta aplicación de ésta.

El modelo lluvia escorrentía elaborado en el presente estudio obedece al propuesto por el Soil Conservation Service SCS, denominado curva número, en donde los parámetros de tipo de suelo, valores de curva número para distintas coberturas y usos de suelo para Colombia fueron obtenidos en el Manual de Drenajes para Carreteras del Ministerio de Transporte. Para el desarrollo y aplicación del método se utilizó el software ArcMap, el cual permitió cruzar mapas de tipo de suelo y de coberturas, generándose así el valor de curva número ponderado para una condición de humedad normal denominada AMC II. Adicionalmente a esto se generó la respectiva corrección del número de curva calculado, basado en la lluvia acumulada de los 5 días antecedentes, encontrándose que el número de curva final para los análisis de precipitación efectiva corresponde a 88.04, observándose que éste número es influenciado por la ecuación de corrección AMC III, dada la condición de alta pluviosidad en los 5 días antecedentes que para el presente estudio fue de 391 mm, situación que se presentó en el mes de Julio del año 1995. Lo anterior según los registros de precipitación del IDEAM para la estación Lejanías Castillo.

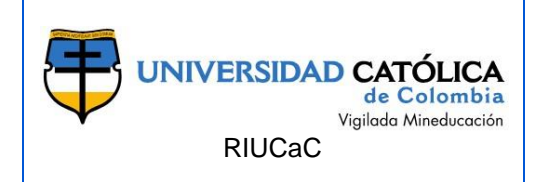

Se construyeron los diferentes hidrograma de creciente máxima, los cuales son para el presente estudio el hidrograma sintético triangular, curvilíneo y la respectiva modelación en el software HEC-HMS. Resultado de esto se tiene el siguiente cuadro comparativo de las crecientes de diseño:

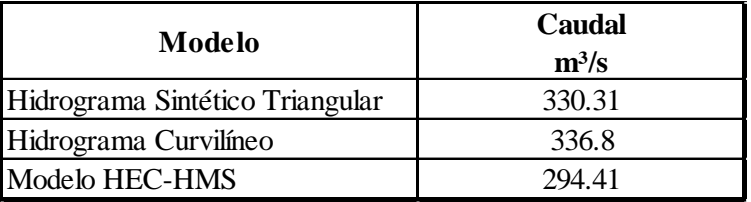

El Hidrograma de creciente generado o calculado con el modelo de HEC-HMS, es el que presenta menor caudal de respuesta de la microcuenca, en virtud de los parámetros de tiempo de concentración, área y tormenta de diseño, considerando que éste software realiza cálculos de más detalle que los dos modelos anteriores (sintético triangular y curvilíneo).

# **FUENTES**:

- Bembibre, C. (27 de Junio de 2010). *DefiniciónABC.* Obtenido de DefiniciónABC: <https://www.definicionabc.com/?s=Cuenca>
- Cardona, B. L. (s.f.). *Universidad de San Carlos de Guatemala.* Obtenido de Universidad de San Carlos de Guatemala: [http://www.repositorio.usac.edu.gt/4482/1/Conceptos%20b%C3%A1sicos%](http://www.repositorio.usac.edu.gt/4482/1/Conceptos%20b%C3%A1sicos%20de%20Morfometr%C3%ADa%20de%20Cuencas%20Hidrogr%C3%A1ficas.pdf) [20de%20Morfometr%C3%ADa%20de%20Cuencas%20Hidrogr%C3%A1fic](http://www.repositorio.usac.edu.gt/4482/1/Conceptos%20b%C3%A1sicos%20de%20Morfometr%C3%ADa%20de%20Cuencas%20Hidrogr%C3%A1ficas.pdf) [as.pdf](http://www.repositorio.usac.edu.gt/4482/1/Conceptos%20b%C3%A1sicos%20de%20Morfometr%C3%ADa%20de%20Cuencas%20Hidrogr%C3%A1ficas.pdf)

Comunicaciones, M. d. (s.f.). *Manual de Hidrología, Hidráulica y Drenaje.*

- Cordova, E. (s.f.). *Scribd.* Obtenido de Scribd: <https://es.scribd.com/doc/288778069/PRECIPITACION-EFECTIVA>
- Definición.org. (s.f.). *Definción.org.* Obtenido de Definición.org: <http://www.definicion.org/hidraulica>

.

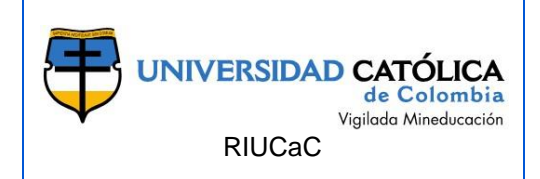

- Guzman, R. I. (12 de Abril de 2012). *Ingenieria Global Civil.* Obtenido de Ingenieria Global Civil:<https://ingenieriacivilglobal.wordpress.com/2012/04/08/diques/>
- Hueramo, D. H. (s.f.). *Manual de Practicas Hidrologia Superficial.*
- INVIAS. (2013). *Manual de Drenajes para Carreteras.* Bogota.
- Jumbo, R. (s.f.). *Academia.edu.* Obtenido de Academia.edu: [http://www.academia.edu/7292380/CUENCA\\_HIDROGR%C3%81FICA](http://www.academia.edu/7292380/CUENCA_HIDROGR%C3%81FICA)
- Montealegre, J. E. (1990). *Tecnicas estadisticas aplicadas en el manejo de datos hidrológicos y meterológicos .* Bogotá: HIMAT
- Municipal, A. (2012-2015). *Plan de Desarrollo Municipal.* Lejanias-Meta.
- Ordoñez, J. J. (2011). *Cartilla Tecnica:Aguas Subterráneas-Acuíferos.* Lima,Perú: Global Water PartnerShip.
- Públicas, S. d. (2016-2019). *Plan de Desarrollo del Municipio de Lejanías-Meta.* Lejanías-Meta.
- Sanchez, F. J. (s.f.). *Hidrología-Hidrologeologia.* Obtenido de Hidrología-Hidrologeologia:<http://hidrologia.usal.es/Complementos/Hec-hms-4.pdf>
- Sara Ibañez Asensio, H. M. (s.f.). *Universidad Politenica de Valencia.* Obtenido de [https://riunet.upv.es/bitstream/handle/10251/10779/Tiempo%20de%20conc](https://riunet.upv.es/bitstream/handle/10251/10779/Tiempo%20de%20concentraci%C3%B3n.pdf) [entraci%C3%B3n.pdf](https://riunet.upv.es/bitstream/handle/10251/10779/Tiempo%20de%20concentraci%C3%B3n.pdf)
- *Tutoriales Ingenieria Civil*. (s.f.). Obtenido de Tutoriales Ingnieria Civil: [http://ingenieriacivil.tutorialesaldia.com/calculo-de-la-pendiente-media-del](http://ingenieriacivil.tutorialesaldia.com/calculo-de-la-pendiente-media-del-cauce-principal-de-una-cuenca-hidrografica/)[cauce-principal-de-una-cuenca-hidrografica/](http://ingenieriacivil.tutorialesaldia.com/calculo-de-la-pendiente-media-del-cauce-principal-de-una-cuenca-hidrografica/)
- Ucha, F. (29 de Octubre de 2013). *DefinicionABC.* Obtenido de DefinicionABC: <https://www.definicionabc.com/?s=Hidrolog%C3%ADa>
- WordPress. (s.f.). *Blog de WordPress.* Obtenido de Blog de WordPress: https://diquesdegavion.wordpress.com/

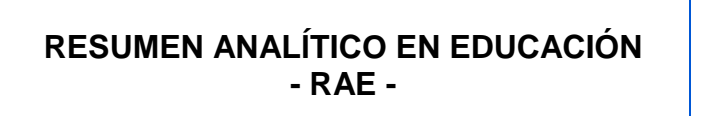

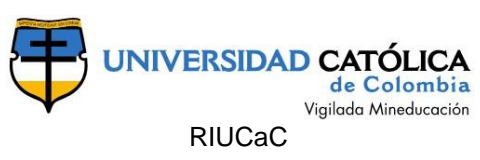

# **LISTA DE ANEXOS**:

Anexo 1. Valores máximos mensuales de precipitación (mm), Estación Lejanías Castillo.